# **como realizar saque no bet365 - 2024/07/09 Notícias de Inteligência ! (pdf)**

**Autor: symphonyinn.com Palavras-chave: como realizar saque no bet365**

#### **Resumo:**

**como realizar saque no bet365 : Traga um amigo para symphonyinn.com e ambos receberão um presente especial em suas contas!** 

#### Introdução

O valor mínimo de aposta na Bet365 é uma dúvida comum entre os jogadores, especialmente aqueles que estão começando a usar o site. Este artigo fornecerá informações detalhadas sobre o assunto.

Valor Mínimo de Aposta e Créditos de A aposta Grátis da Bet365

Para participar da oferta de boas-vindas da Bet365, é necessário depositar um mínimo de 10 e efetuar uma aposta qualificada de 10 dentro de 30 dias a conta de apostas. Uma vez que a aposta qualificaada for realizada, os 30 créditos de aposta a grátis serão automaticamente acrescidos à **como realizar saque no bet365** conta. Etapa

#### **conteúdo:**

# **como realizar saque no bet365 - 2024/07/09 Notícias de Inteligência ! (pdf)**

As opções de cassino e jogos da Bet365 também estão disponíveis para os usuários no Filipinas Filipinas. A plataforma oferece uma variedade de jogos do cassino, incluindo esplotes em **como realizar saque no bet365** Jogos da mesa - E Games dos negociante ao vivo! As opçõesde jogo na plataformas são diversas", oferecendo poker a bingo com esportes virtuais. ofertas... Bem, o alcance da Bet365 se estende por continentes. fornecendo opções de apostas legais para usuários em { **como realizar saque no bet365** várias regiões! Países onde a Be 364 é legal incluem:Reino Unido, Espanha. Itália e Dinamarca na Europa; Canadá E México Na América do Norte ;e Austrália ou Nova Zelândia em **como realizar saque no bet365** Oceania Oceania.

## **como realizar saque no bet365**

Muitos jogadores de casino online, incluindo os que preferem a Bet365, às vezes se deparam com problemas ao tentar acessar seus jogos favoritos. Felizmente, a maioria dos problemas relacionados ao Bet365 Casino não abre podem ser resolvidos facilmente com algumas etapas simples.

#### **como realizar saque no bet365**

Se o Bet365 Casino não abre, a primeira coisa a verificar é **como realizar saque no bet365** conexão à Internet e o navegador que está utilizando. Certifique-se de que está conectado à Internet e tente usar um navegador diferente para acessar o site do Bet365. Alguns usuários relataram problemas ao usar o Chrome, então tente usar o Firefox ou o Safari se o Chrome não funcionar.

#### **Desative extensões do navegador e cookies**

Se a mudança de navegador não resolver o problema, tente desativar temporariamente todas as extensões do navegador e verifique se isso resolve o problema. Além disso, certifique-se de que suas configurações de cookies estão definidas corretamente. Em geral, é recomendável manter as configurações de cookies do seu navegador definidas como "permitir cookies de sites que visito" ou uma opção semelhante.

### **Contate o Suporte ao Cliente do Bet365**

Se nenhuma das etapas anteriores resolver o problema com o Bet365 Casino não abre, é recomendável entrar em **como realizar saque no bet365** contato com o Suporte ao Cliente do Bet365. Eles podem ajudar a diagnosticar o problema e fornecer uma solução personalizada. Além disso, se o problema for causado por um bloqueio do seu provedor de rede móvel, eles podem fornecer informações adicionais sobre como remover esse bloqueio.

### **Considerações finais**

A maioria dos problemas relacionados ao Bet365 Casino não abre podem ser resolvidos facilmente seguindo as etapas acima. Além disso, é sempre uma boa ideia manter seu navegador e sistema operacional atualizados para garantir a melhor experiência de jogo online. Com um pouco de pouco de paciência e alguns passos simples, você estará de volta ao jogo em **como realizar saque no bet365** pouco tempo.

# **Perguntas frequentes:**

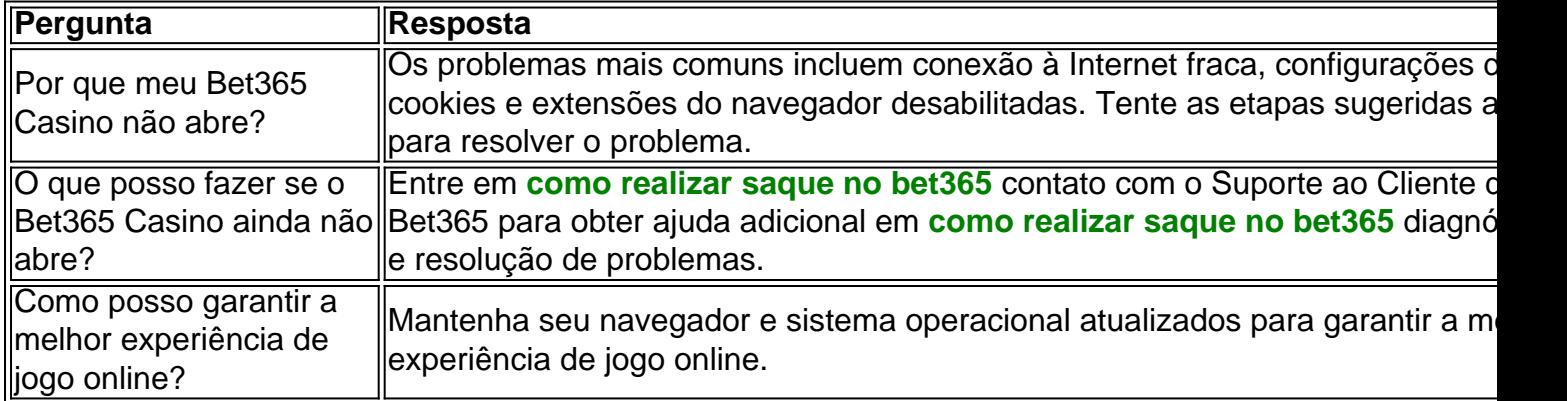

#### **Informações do documento:**

Autor: symphonyinn.com

Assunto: como realizar saque no bet365

Palavras-chave: **como realizar saque no bet365 - 2024/07/09 Notícias de Inteligência ! (pdf)** Data de lançamento de: 2024-07-09

#### **Referências Bibliográficas:**

- 1. [jogar slots grátis fortune tiger](/jogar-slots-gr�tis-fortune-tiger-2024-07-09-id-30580.pdf)
- 2. [cadastre e ganhe bonus para apostar](/cadastre-e-ganhe-bonus-para-apostar-2024-07-09-id-15990.pdf)
- 3. [melhor jogo da betano para ganhar dinheiro](/pdf/melhor-jogo-da-betano-para-ganhar-dinheiro-2024-07-09-id-34972.shtml)
- 4. [bancas de apostas futebol](https://www.dimen.com.br/app/bancas-de-apostas-futebol-2024-07-09-id-7740.shtml)